### **SANTO CALI**

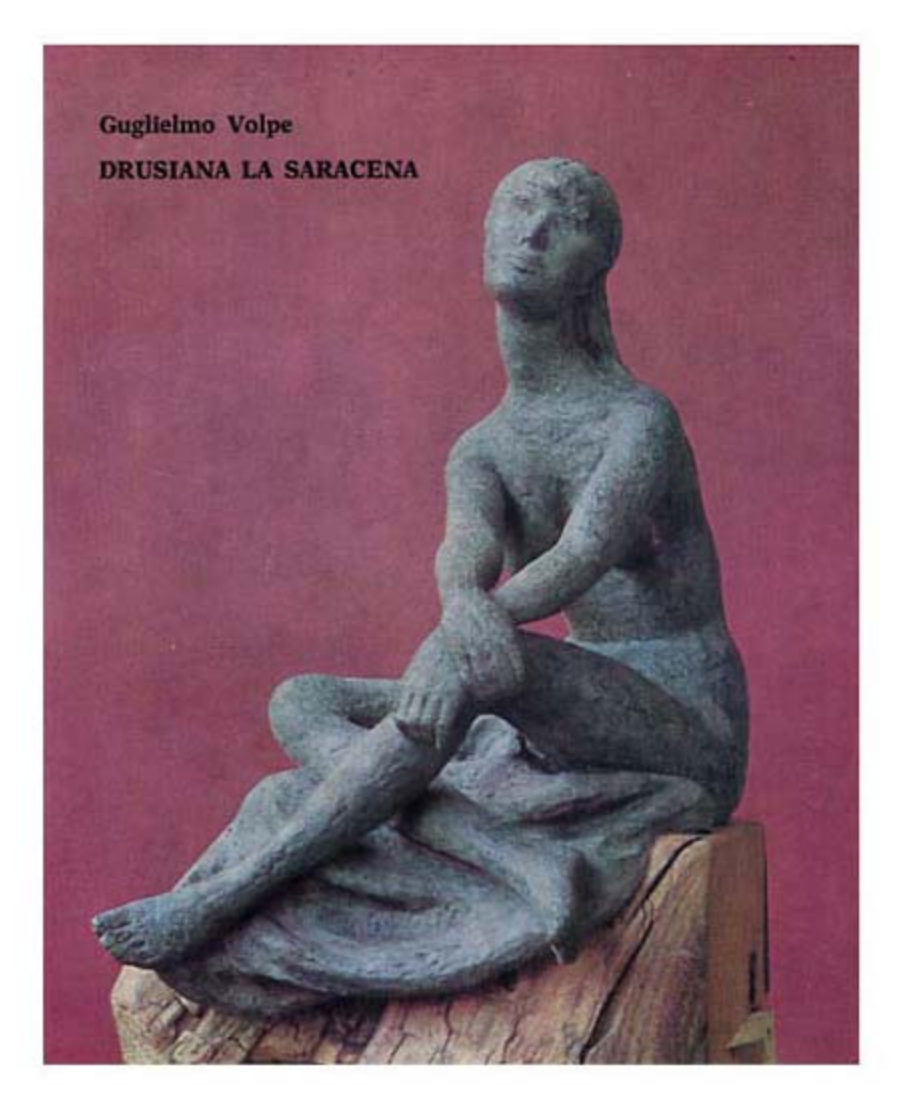

## **SARACENI DI SICILIA**

Edigraf 1972

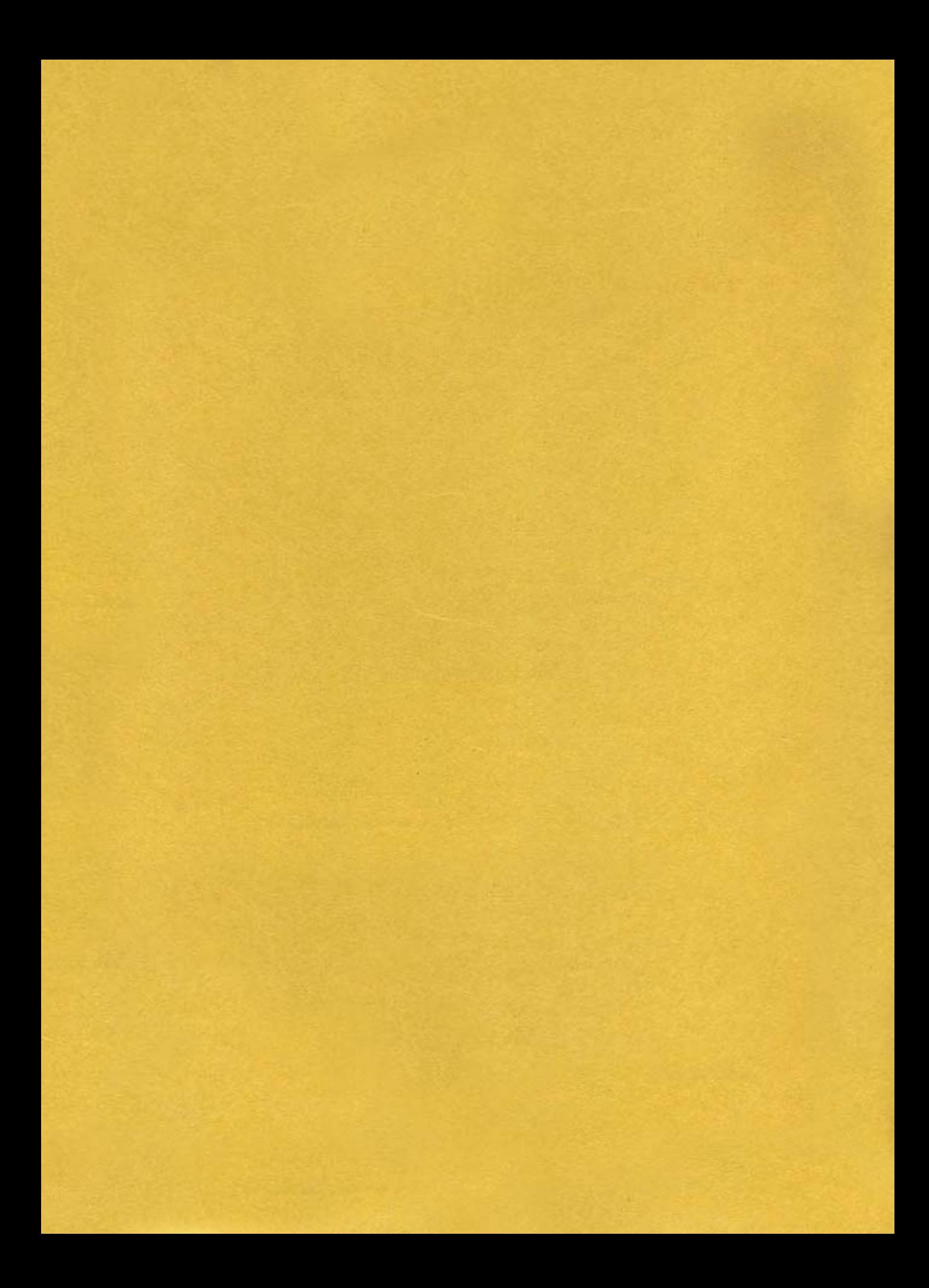

BIBLIOTECA POPOLARE "A. GUILO, **LINGUAGLOSSA** 

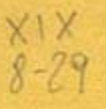

# SANTO CALI' SARA CENI DI SI CILIA

**VOLUME I KITAB AL NUZAT** 

PREMESSA E FRAMMENTI CRI-TICI DI VINCENZO DI MARIA

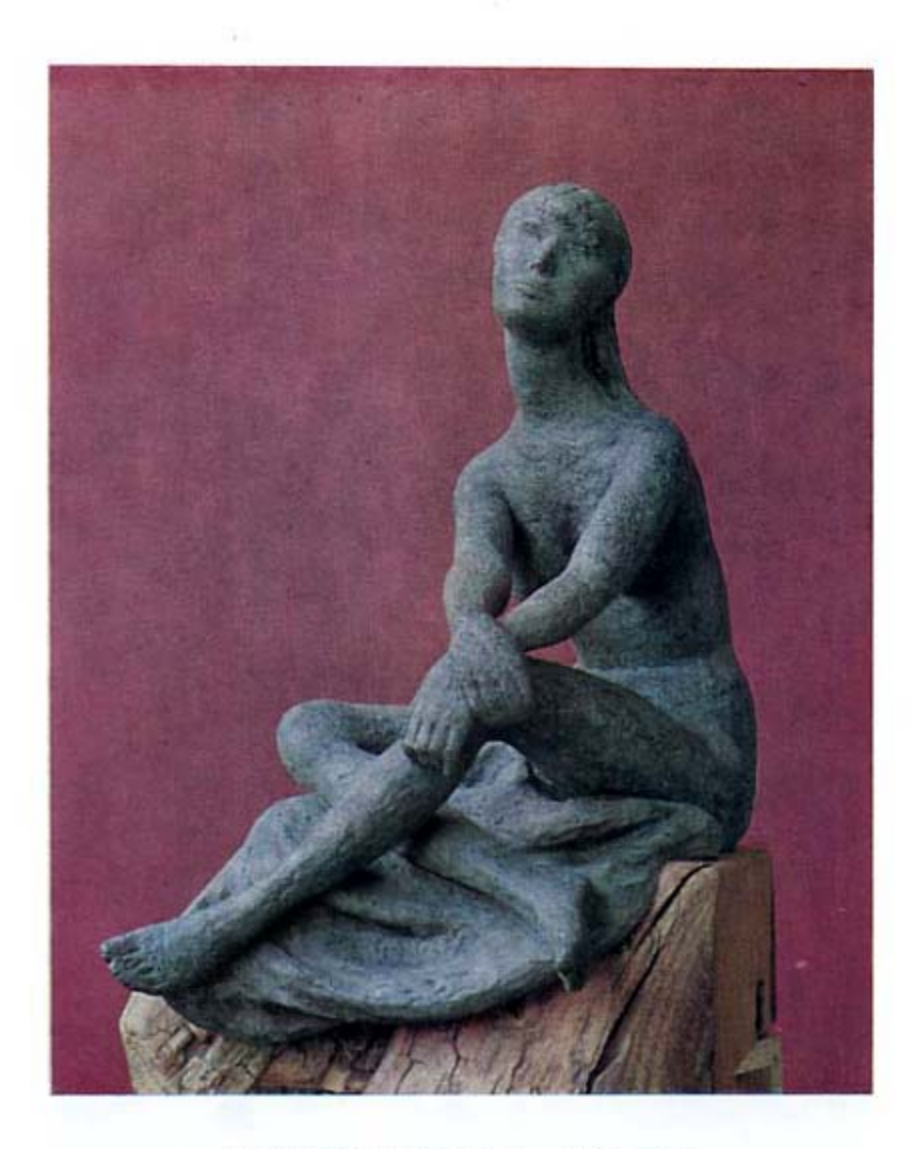

#### GUGLIELMO VOLPE, Drusiana la Saracena

Nel nostro essere mediterraneo vi è il sigillo di una longitudine europea che dalle coste saracene di Sicilia si volge a lambire l'estrema punta rocciosa della nevosa Islanda. E' il consuntivo ideale della nostra ampiezza estetica che si appiglia ad un europeismo senza frontiere: il volto vichingo, il collo e l'omero greco, le braccia e i garretti saraceni si affustano ad un torace siculo che rende memorie di languori oltremarini alla soda riflessione beatificante che compendia e addensa il moto nervoso della Saracena destriera dei nostri avventurosi e abissali perdimenti.

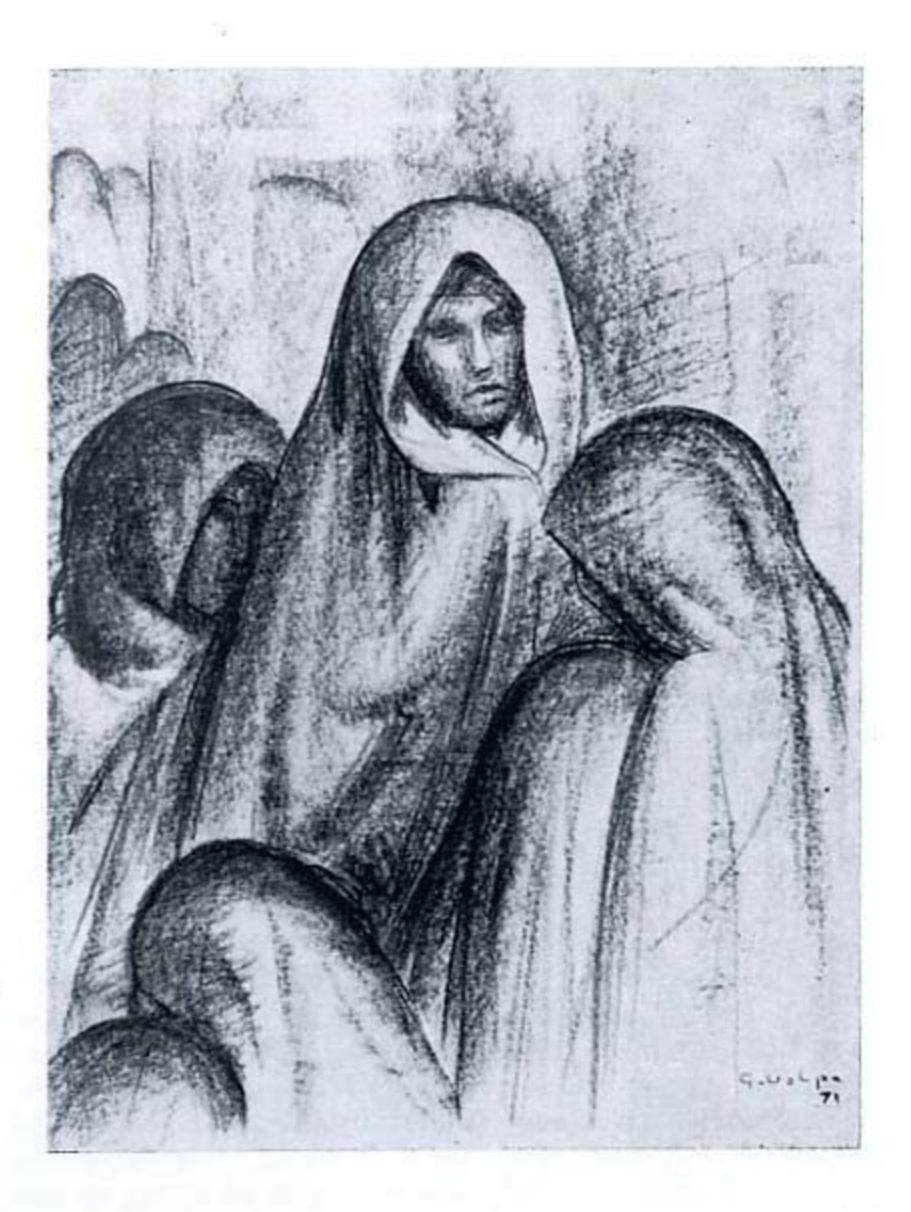

### GUGLIELMO VOLPE, Dietro il muro del pianto

Guglielmo Volpe nasconde dietro una remissibilità non atteggiativa ma profondamente intrisa di modestia talune sue capacità compositive che sembrerebbe esulino dalla sua congenialità con la scultura. In questa sanguigna<br>intitolata «Dietro il muro del pianto» si raccoglie un umanitarismo religioso che sembra ispirato ad una reincarnazione medioevale.

Da secoli abbiamo fatto scempio di saraceni, squartati, sbudellati, tagliuzzati dalle lame di un ipotetico mondo cavalleresco sopraggiunto dal paese del mistero; e non ci siamo mai accorti che facevamo scempio di noi stessi. Nella maestosa arroganza di Agolante, nella rupestre violenza di Almonte, nella furente intraprendenza di Rodomonte, nella satirica baldanza di Ferraù, di Gradasso, di Mandricardo, e perfino nelle grazie belluine di una Galiacella o maliose di una Claudiana, non ci accorgevamo che si rifletteva l'ardore, la passione, la stizza, il coraggio, l'irruenza e perfino l'estrema dulcitudine di noi stessi personaggi. E li abbiamo uccisi, mortificati, ridicolizzati, condannati alla pena di una memoria nefanda; mentre, disceso da nazioni lontane oltre le Alpi, ci sopraggiungeva il mito paradossale di quella corte paladinesca che doveva deformare le radici del culto isolano soggiacendole ad un reiterato e barboso, interminabile processo di alterigia drammatica ed ipocrita.

La mezzaluna del Profeta, i gelsomini di Granada, le sete di Damasco non corrono più per le pianure sicule sventolando le bandiere dei paradisi di Allah incontro alla bocca di dattero della maga incantata e alle torri marine delle mirifiche coste dello Jonio. Sono arrivati i normanni e hanno indurito norme e costumi, inaridito giardini e sogni, subordinato pensieri ed amori alle leggi della forza imbellita di sontuosi pennacchi, ma isterilita di amori e di pianti. E' forse cominciata con l'avventura dei paladini la fine della nostra leggenda terrena. Vogliamo dire che il ceppo di noi isolani è ancora di marca saracena ed ancora subisce l'angosciosa agonia di essere perseguitati ed offesi dalle regali corti culturali e artistiche della penisola e di tutto ciò che proviene da oltre Alpi. Ma, in tanta clausura di speranze, in tanta umiliazione permanente, grazie si dica a quanti non mascherando la propria origine continuano a mostrarsi saraceni e arditi, seppur perseguitati e offesi.

L'operazione critica di Santo Calì è dunque encomiabile, non soltanto sotto il profilo della sua sfibrante sussistenza a quanti chiedono aiuto nelle lande della aspettazione, ma soprattutto sotto il profilo radicalmente etnico che dal Cali viene costantemente difeso in virtù della sua ingenerata convinzione che l'arte del dire, dello scrivere o del dipingere e dello scolpire non è fenomeno settoriale nè può subire quella menomante industrializzazione in cui vengono irretite tutte le forze vitali di una spontanea creatività.

Il Calì, senza offesa per nessuno, ha iniziato a chiamare a raccolta i Saraceni di Sicilia per condurli sulle sponde di una coralità che assume significazioni ben più profonde della provvisoria raccolta di taluni nomi messi l'uno accanto all'altro.

Riteniamo che tutto ciò rientri nel vasto disegno di allacciare il regionalismo, scavalcando la nazionalità, a quell'universalismo antirazziale e antigeografico che è oggi l'unico disegno valido per l'acquisizione di una libertà fondamentale in seno all'unica possibile comunità umana. Di modo che questo primo volume dedicato ai Saraceni di Sicilia ha un suo valore sostanziale che va oltre ogni banale edificazione di piccole glorie conterranee.

La gittata dell'operazione del Cali è assai più estesa e tende a

 $k = 1$ 

8

creare un ponte ideale che riduca le distanze geometriche fra polo e polo ad adiacenze di collettivismi non più commerciabili ed etichettabili all'insegna del rosso o del nero. Giacchè un Volpe potrebbe valere un Greco ed un Bertone potrebbe barattarsi con un Van Don Mastiek senza che nello scambio si debbano registrare differenze di dare e di avere.

A volte, noi stessi restiamo convinti della bontà della pelle di struzzo e delle orecchie dell'asino quando ce ne sentiamo sopraffatti audiovisivamente dalla voce del gran sacerdote e dal suo aspetto mellifluo che ce le propone dall'occhio del televisore. E poi pensiamo che anche noi, di orecchie di asini e di pelli di struzzo abbiamo abbondanti depositi. Allora la relatività di Einstein spinge i suoi aculei tra i nostri lobi cerebellari e ci illumina di una scienza tanto sciocca quanto pertinente al nostro giudizio quotidiano.

E' il momento in cui nessuna remora ci vieta di dar credito a Santo Cali; questo piccolo profeta del Giabel etneo che come un folletto sputa fuoco dalle narici e con un filo di ferro va tracciando solchi in cui cadono decapitate le teste mambrine di cento e cento baldanzosi re di corona.

Che vale entrare nel clan degli usbergati palafranieri di Re Carlo Imperatore, quando invece si può scorazzare per piani e per monti bevendo l'alito fresco della libertà irrorata di sole?

Così, questa improvvisata premessa, servirà un giorno a ricordare che un predone di vecchie galline vale sempre più di un nobile turlupinatore di popoli genuflessi.

Vincenzo Di Maria

g